# Ein paar Kleinigkeiten zum Einstieg

- **Includes und Namensräume** ● Includes und Namensräume
- Ausgabe in C++ ● Ausgabe in C++
- Ausgabeformatierung mit Manipulatoren ● Ausgabeformatierung mit Manipulatoren
- $\cdot$  Eingabe in C++ • Eingabe in C++
- befaultargumente in C++ • Defaultargumente in C++
- b Uberladene Funktionen • Überladene Funktionen
- b Typisierte Konstanten • Typisierte Konstanten
- b Inlinefunktionen ● Inlinefunktionen
- b Referenzen ● Referenzen

- bede Funktion muss in C++ vor inrer Verwendung bekannt (definiert oder deklariert sein). • Jede Funktion muss in C++ vor ihrer Verwendung bekannt (definiert oder deklariert sein).
- b Parametern können im Funktionskopf Werte zugeordnet werden, sogenannte Defaultargumente. • Parametern können im Funktionskopf Werte zugeordnet werden, sogenannte Defaultargumente.
- Buildings aber unbedingt von rechts nach links  $\mathsf{P}$ geschehen. • Dies muss aber unbedingt von rechts nach links geschehen.

- Beim Funktionsaufruf können nun Parameter <mark>⁄on rechts beginnend weggelasssen werden.</mark> • Beim Funktionsaufruf können nun Parameter von rechts beginnend weggelasssen werden.
- bes ergeben sich dadurch unterschiedliche Aufrufmöglichkeiten für eine Funktion. • Es ergeben sich dadurch unterschiedliche Aufrufmöglichkeiten für eine Funktion.
- Gibt es zu einer Funktion eine Deklaration (Funktionsprototyp) und die Funktionsdefinition, so durfen die <u>Defaultargumente nur im Prototyp</u> <mark>i</mark> angegeben werden. **• Gibt es zu einer Funktion eine Deklaration** (Funktionsprototyp) und die Funktionsdefinition, so dürfen die Defaultargumente nur im Prototyp angegeben werden.

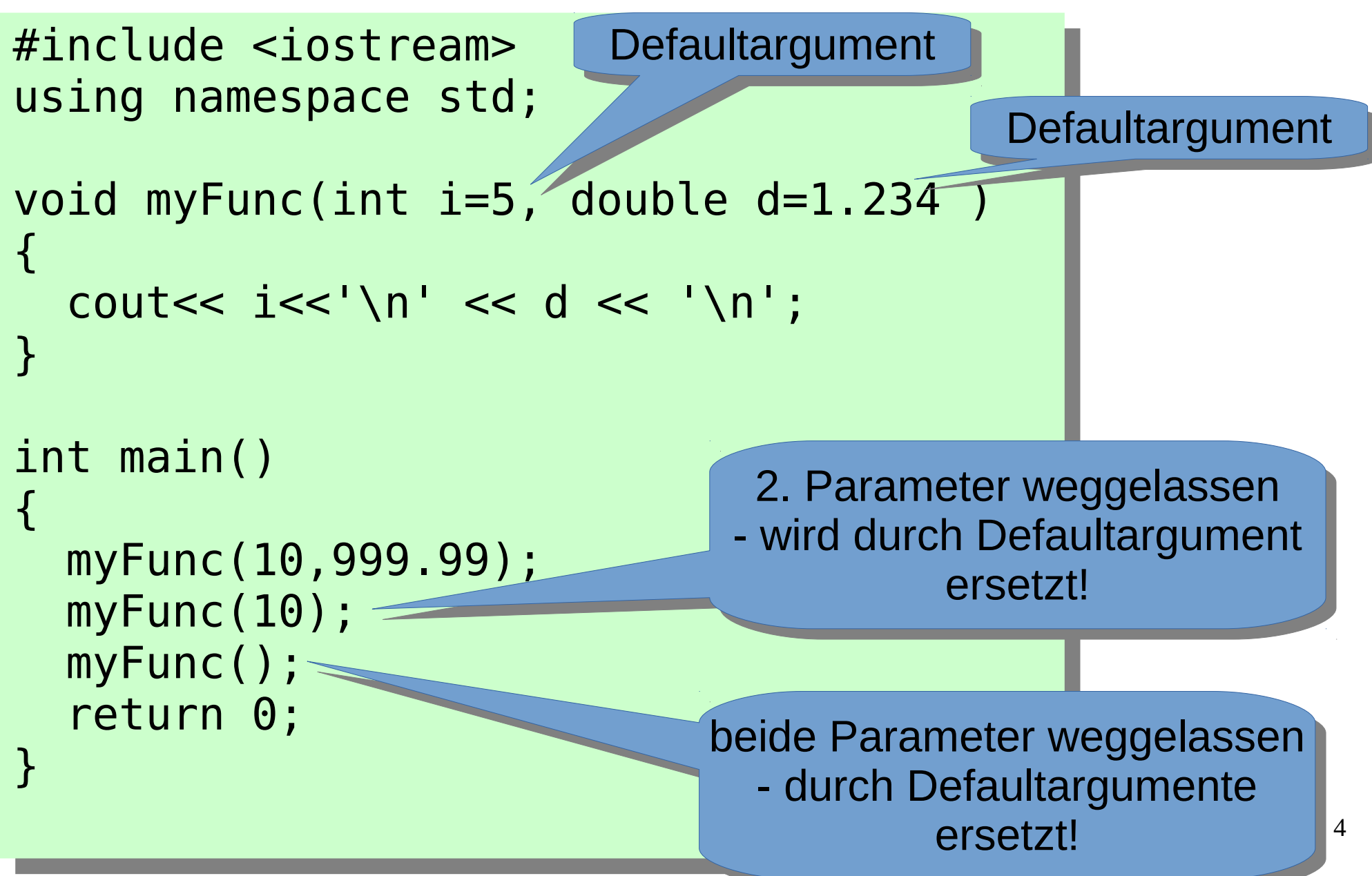

10 999.99 \_ט<br>-L.Z34<br>. )<br>' ..234 10 999.99 10 1.234 5 1.234

10 und 999.99 sind Ergebnis des ersten Aufrufs mit 2 Parametern myFunc(10,999.99); 10 und 999.99 sind Ergebnis des ersten

10 und 1.234 sind Ergebnis des zweiten Aufrufs mit 1 Parameter myFunc(10); 10 und 1.234 sind Ergebnis des zweiten Aufrufs mit 1 Parameter

b und 1.234 sind Ergebnis des dritten Aufrufs mit ohne Parametern myFunc(10,999.99); 5 und 1.234 sind Ergebnis des dritten Aufrufs

Aber: Weglassen von Aufrufparametern nur von rechts nach links! Aber: Weglassen von Aufrufparametern nur von rechts

- $\gamma$  wichtiger Begriff merken: • Wichtiger Begriff - merken:
- b Uberladene Funktionen oder I **Funktionsüberladung** • Überladene Funktionen oder **Funktionsüberladung**
- In objektorientierten Sprachen, nicht nur in c++ kann man **mehrere Funktionen mit gleichem Namen aber verschiedenen Parameterlisten** definieren, bzw. deklarieren. • In objektorientierten Sprachen, nicht nur in c++ kann man **mehrere Funktionen mit gleichem Namen aber verschiedenen Parameterlisten** definieren, bzw. deklarieren.
- Man spricht von **überladenen Funktionen** ● Man spricht von **überladenen Funktionen**

- e in c konnte in einem Gultigkeitsbereich immer nur eine Funktion mit einem Funktionsnamen /ereinbart werden. • In c konnte in einem Gültigkeitsbereich immer nur eine Funktion mit einem Funktionsnamen vereinbart werden.
- <sup>0</sup> In c++ gilt das nicht mehr. • In c++ gilt das nicht mehr.
- Intern werden dem Funktionsnamen Kürzel für die einzelnen Parameter angefügt, so dass sich wieder ein eindeutiger Name am Ende ergibt. ● Intern werden dem Funktionsnamen Kürzel für die einzelnen Parameter angefügt, so dass sich wieder ein eindeutiger Name am Ende ergibt.
- <sup>e</sup> int calc(int,int) konnte damit etwas vereinfacht unter unter dem Namen calc\_ii geführt werden. • int calc(int,int) könnte damit etwas vereinfacht unter unter dem Namen calc\_ii geführt werden.

## Funktionsüberladung Beispiel 1

```
#include <iostream>
#include <cstdlib>
#include <cmath>
using namespace std;
int myabs (int z) {return abs(z);} 
long myabs (long z) {return labs(z);}
double myabs (double z){return fabs(z);}
IIL MAIN()<br>.
{
 double d=-123.5;
cout << Double: << Infinity << Endly
}
#include <iostream>
#include <cstdlib>
#include <cmath>
using namespace std;
int myabs (int z) {return abs(z);} 
long myabs (long z) {return labs(z);}
double myabs (double z){return fabs(z);}
int main()
{
 double d=-123.5;
 cout << "Double:" <<myabs(d)<<endl;
}
                                Aufruf von myabs mit Parameter 
Aufruf von myabs mit Parameter 
                                           double
double
```
- $^{\circ}$  Im Beispiel gibt es drei Funktionen myabs mit je $_{\parallel}$ einem Parameter unterschiedlichen Typs. • Im Beispiel gibt es drei Funktionen myabs mit je einem Parameter unterschiedlichen Typs.
- Grundbedingung bei Funktionsüberladung ist, dass die Parameterlisten der gleichnamigen -unktionen in Typ und/oder Anzahl der Parameter voneinander verschieden sind. • Grundbedingung bei Funktionsüberladung ist, dass die Parameterlisten der gleichnamigen Funktionen in Typ und/oder Anzahl der Parameter voneinander verschieden sind.
- Auf Grund der Aufrufparameter findet der Compiler die richtige Funktion. • Auf Grund der Aufrufparameter findet der Compiler die richtige Funktion.

#### Funktionsüberladung Beispiel 2

```
#include <iostream>
#include <cstdlib>
#include <cmath>
using namespace std;
idillespace beck<br>.
int
int abs (int z) {return abs(z);} 
long abs (long z) {return labs(z);}
10uble abs (double z) {return rabs(z); }
}
IIL MAIN()<br>.
{
 double d=-123.5;
 using namespace beck;
cout << Double: << Deck::dbs(d)<<endl;
#include <iostream>
#include <cstdlib>
#include <cmath>
using namespace std;
namespace beck
\left\{ \right.int abs (int z) {return abs(z);}
long abs (long z) {return labs(z);}
double abs (double z){return fabs(z);}
}
int main()
{
 double d=-123.5;
 using namespace beck;
 cout << "Double:" <<beck::abs(d)<<endl;
}
                                      Aufruf der Standardfunktion
                                            std::abs
                                       Kein rekursiver Aufruf!!!
```
¦<br>—

- <sup>e</sup> Da es in diesem Beispiel den Namensraum beck gibt, dürfen unsere Funktionen den Namen abs tragen, den sonst die Standardfunktion hat. • Da es in diesem Beispiel den Namensraum beck gibt, dürfen unsere Funktionen den Namen abs tragen, den sonst die Standardfunktion hat.
- Die Standardfunktion abs können wir dennoch /erwenden. • Die Standardfunktion abs können wir dennoch verwenden.
- b Wir müssen nun nur den Namen abs unserer Funktionen voll qualifiziert verwenden peck::abs • Wir müssen nun nur den Namen abs unserer Funktionen voll qualifiziert verwenden beck::abs
- <sup>,</sup> Nachfolgendes Beispiel "dreht den Spiels um" • Nachfolgendes Beispiel "dreht den Spieß um"

#### Funktionsüberladung Beispiel 3

```
#include <iostream>
#include <iostream>
#include <cstdlib>
#include <cstdlib>
#include <cmath>
#include <cmath>
namespace beck
namespace beck
{
{
int abs (int z) {return std::abs(z);} 
int abs (int z) {return std::abs(z);} 
long abs (long z) {return std::labs(z);}
long abs (long z) {return std::labs(z);}
double abs (double z){return std::fabs(z);}
double abs (double z){return std::fabs(z);}
}
}
using namespace beck;
using namespace beck;
int main()
int main()
{
{
 double d=-123.5;
 double d=-123.5;
 using namespace beck;
 using namespace beck;
 std::cout << "Double:" <<abs(d)<<std::endl;
 std::cout << "Double:" <<abs(d)<<std::endl;
}
}
```
- <sup>e</sup> An dem Beispiel hat sich in puncto Überladung nichts geändert. • An dem Beispiel hat sich in puncto Überladung nichts geändert.
- Wir benutzen hier nicht using namespace std; statt dessen benutzen wir using namespace beck; • Wir benutzen hier nicht using namespace std; statt dessen benutzen wir using namespace beck;
- $\cdot$  in der Folge müssen wir alle Elemente i von std voll qualifiziert ansprechen, können aber unsere abs-Funktionen ohne beck:: aufrufen. • In der Folge müssen wir alle Elemente von std voll qualifiziert ansprechen, können aber unsere abs-Funktionen ohne beck:: aufrufen.

- Bisher haben sich die Datentypen der I Funktionen unterschieden um Funktionsüberladung zu realisieren. • Bisher haben sich die Datentypen der Funktionen unterschieden um Funktionsüberladung zu realisieren.
- $\cdot$  im folgenden Beispiel unterscheiden sich die p Funktionen durch die Anzahl der Parameter • Im folgenden Beispiel unterscheiden sich die Funktionen durch die Anzahl der Parameter
- Wichtig: Bei der kombinierten Anwendung von Überladung und Defaultargumenten darf es nicht zu mehrdeutigen Situationen kommen, dies hätte Compilerfehler zur -oige. • Wichtig: Bei der kombinierten Anwendung von Überladung und Defaultargumenten darf es nicht zu mehrdeutigen Situationen kommen, dies hätte Compilerfehler zur Folge.

### Funktionsüberladung Beispiel 4

```
#include <iostream>
#include <iostream>
using namespace std;
using namespace std;
```

```
int Max (int a, int b)
int Max (int a, int b)
{
{
```

```
 return (a>b?a:b);
 return (a>b?a:b);
```
} }

```
int Max (int a, int b, int c)
int Max (int a, int b, int c)
{
{
 return Max(Max(a,b),c);
 return Max(Max(a,b),c);
}
}
```

```
int main()
int main()
{
{
\text{cout} \ll \text{Max}(47, 11) \text{~}\text{cout} \ll \text{Max}(5, 9, 2) \ll \text{endl};
 return 0;
 return 0;
}
}
```

```
/a.out<br>'=
 |<br>|<br>|
 \overline{y}./a.out 
47
9
```
- Die Funktion Max ermittelt aus zwei bzw. drei int-Werten den jeweils größten. • Die Funktion Max ermittelt aus zwei bzw. drei int-Werten den jeweils größten.
- Auch hier wird aus der Parameterliste des Aufrufs die richtige Funktion ermittelt und aufgerufen. • Auch hier wird aus der Parameterliste des Aufrufs die richtige Funktion ermittelt und aufgerufen.
- but Funktion • Eine Funktion

int Max (int a, int b, int c=99) mit Defaultargument führt unweigerlich zum Lompilerfehler! int Max (int a, int b, int c=99) mit Defaultargument führt unweigerlich zum Compilerfehler!

● ... call of overloaded 'Max(int, int)' is ambiguous ● ... call of overloaded 'Max(int, int)' is ambiguous

# Inlinefunktionen

bit Eine Funktion kann in C++ mit dem Arrtibut **inline** • Eine Funktion kann in c++ mit dem Arrtibut **inline**

versehen werden. versehen werden.

P Das Attribut bewirkt, dass die Funktion nicht **i** über den üblichen Funktionsaufrufmechnismus aufgerufen wird, sondern es wird ihr Code direkt in die Aufrufstelle kopiert. Dies spart den Overhead, den sonst der Funktionsaufruf mit sich bringt. • Das Attribut bewirkt, dass die Funktion nicht über den üblichen Funktionsaufrufmechnismus aufgerufen wird, sondern es wird ihr Code direkt in die Aufrufstelle kopiert. Dies spart den Overhead, den sonst der Funktionsaufruf mit sich bringt.

## Inlinefunktionen

- Inlinefunktionen sind mit expandierten Macros vergleichbar, nur dass hier eine vollständige Typprüfung der Parameter erfolgt. • Inlinefunktionen sind mit expandierten Macros vergleichbar, nur dass hier eine vollständige Typprüfung der Parameter erfolgt.
- Inline sollte nur für kleine Funktionen, die aus nur wenigen Anweisungen bestehen, verwendet werden. • Inline sollte nur für kleine Funktionen, die aus nur wenigen Anweisungen bestehen, verwendet werden.

- C++ gestattet mit Hilfe des Attributes const, typisierte Konstanten zu definieren. • C++ gestattet mit Hilfe des Attributes const, typisierte Konstanten zu definieren.
- Die Syntax entspricht der einer Variablendefinition mit Initialisierung. • Die Syntax entspricht der einer Variablendefinition mit Initialisierung.
- Typisierte Konstanten sind in der Verwendung sicherer als defines, wie wir sie von c her kennen weil Typprüfung möglich ist. • Typisierte Konstanten sind in der Verwendung sicherer als defines, wie wir sie von c her kennen weil Typprüfung möglich ist.
- e Eine so definierte Konstante darf überall, wo $\parallel$ ein konstanter Wert erwartet wird, stehen. • Eine so definierte Konstante darf überall, wo ein konstanter Wert erwartet wird, stehen.

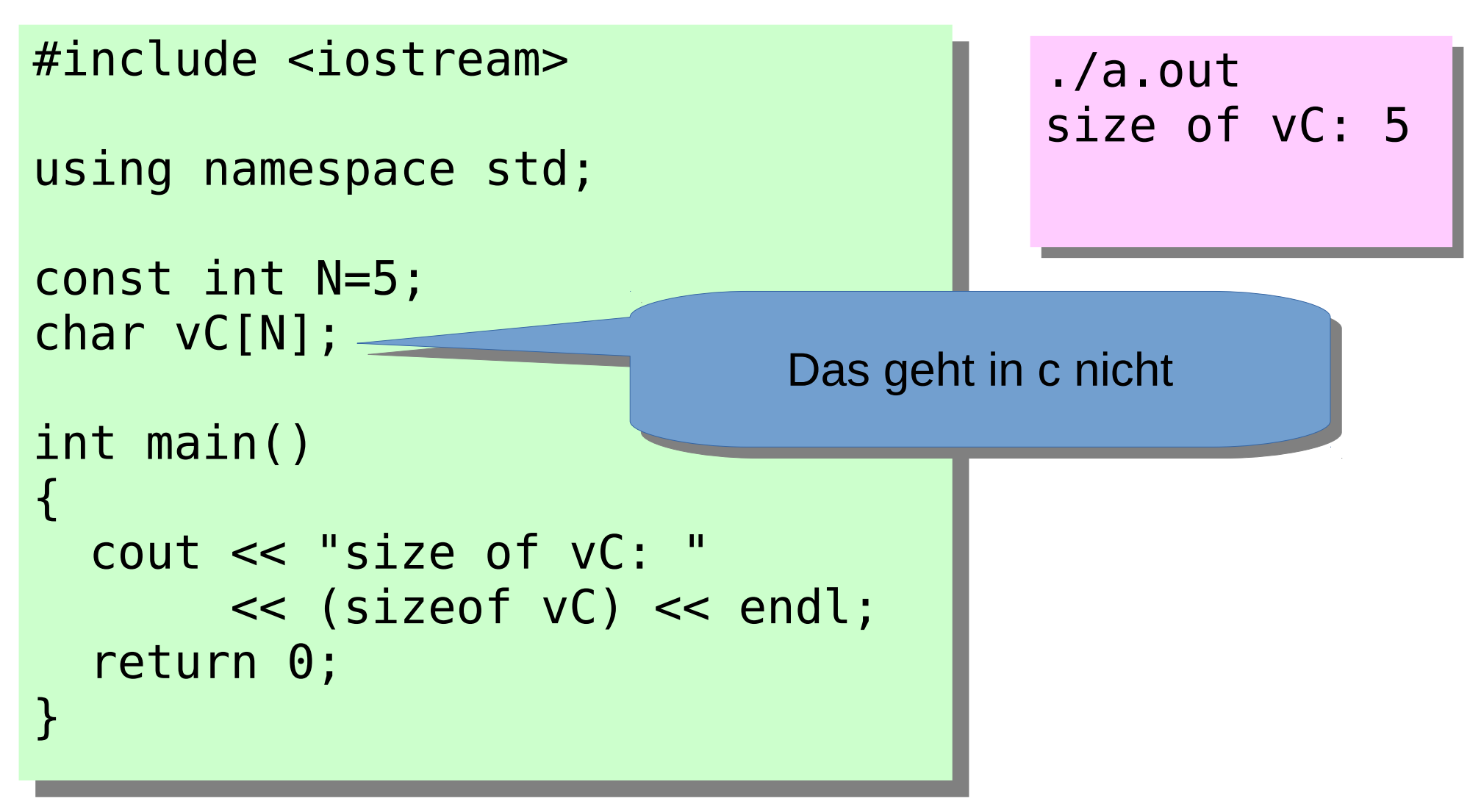

- besondere Bedeutung hat const in C++ in Verbindung mit Pointern. • Besondere Bedeutung hat const in c++ in Verbindung mit Pointern.
	- Ein Pointer kann selbst eine Konstante sein, dann kann dieser Pointer nicht geändert werden, <sub>I</sub> der Wert, auf den der Pointer zeigt, ist aber veränderbar. – Ein Pointer kann selbst eine Konstante sein, dann kann dieser Pointer nicht geändert werden, der Wert, auf den der Pointer zeigt, ist aber veränderbar.
	- Ein Pointer kann auf eine Konstante zeigen. Dann kann der Pointer modifiziert werden, der Wert, auf den der Pointer zeigt, jedoch nicht. – Ein Pointer kann auf eine Konstante zeigen. Dann kann der Pointer modifiziert werden, der Wert, auf den der Pointer zeigt, jedoch nicht.
	- Schließlich kann es auch einen konstanten Pointer geben, der auf eine Konstante zeigt. – Schließlich kann es auch einen konstanten Pointer geben, der auf eine Konstante zeigt.

#### kegel: Regel:

const vor dem Typ eines Pointers definiert einen Pointer auf einen Wert, der nicht überschrieben werden darf. const vor dem Typ eines Pointers definiert einen Pointer auf einen Wert, der nicht überschrieben werden darf.

const nach dem Typ eines Pointers definiert einen Pointer, der nicht modifiziert werden kann. const nach dem Typ eines Pointers definiert einen Pointer, der nicht modifiziert werden kann.

- bie erste Variante kennen wir schon von c: • Die erste Variante kennen wir schon von c:
- int strcmp(const char \*s1, const char \*s2); • int strcmp(const char \*s1, const char \*s2);
- <sup>,</sup> Hier zeigen die Pointer auf Werte, die von der Funktion nicht verändert werden (können/dürfen) • Hier zeigen die Pointer auf Werte, die von der Funktion nicht verändert werden (können/dürfen)
- bie zweite Variante sieht etwa so aus: • Die zweite Variante sieht etwa so aus:

```
#include <iostream>
 #include <iomanip>
 #include <cstring>
 using namespace std;
 // Das Urteil des Herrschers:
 nar vbuffj= haengen, nicht laufen lassen ;
 char * const pbuf=vbuf; // Initialisierung ist zwingend
 IIL MAIN()<br>.
 {
 pbui++;
 cout << SIZE OF VDUI: {<< SELW(4)<<(SIZEOF VDUI)<br>" T + " " F + " " F + " " F + " " " + " " " + " " " + " " + " " + " " + " + " + " + " + " + " + " + " + " + " + " + " + " + " + " + " + " + " + " + " + " + " + " + " + " + "
 SEND CONTINUES AND CONTINUES AND CONTINUES AND THE CONTINUES AND THE CONTINUES AND THE CONTINUES AND THE CONTINUES AND THE CONTINUES AND THE CONTINUES OF THE CONTINUES OF THE CONTINUES OF THE CONTINUES OF THE CONTINUES OF 
 cout << size of pbuf: << setw(4)<<(sizeof pbuf)
 s and the set of the set of the set of the set of the set of the set of the set of the set of the set of the set of the set of the set of the set of the set of the set of the set of the set of the set of the set of the set
 return v;
 ¦<br>—
#include <iostream>
#include <iomanip>
#include <cstring>
using namespace std;
// Das Urteil des Herrschers:
char vbuf[]="haengen, nicht laufen lassen";
char * const pbuf=vbuf; // Initialisierung ist zwingend
int main()
{
 pbuf++;
 cout << "size of vbuf: " << setw(4)<<(sizeof vbuf) 
 << " Text: " << vbuf << endl;
 cout << "size of pbuf: " << setw(4)<<(sizeof pbuf) 
 << " Text: " << pbuf << endl;
 return 0;
}
```
- behilter habe wir ihn, den konstanten Pointer • Hier habe wir ihn, den konstanten Pointer
- ber muss initialisert werden. • Er muss initialisert werden.
- Der Versuch ihn zu incrementieren wird mit mit einem Compilerfehler geahndet: error: Increment of read-only variable 'pbuf' • Der Versuch ihn zu incrementieren wird mit mit einem Compilerfehler geahndet: error: increment of read-only variable 'pbuf'
- Das Ändern der Daten auf die der Pointer zeigt, ist kein Problem, wie nachfolgendes Beispiel zeigt, dieser Umstand rettet hier <mark>das Leben!!</mark> • Das Andern der Daten auf die der Pointer zeigt, ist kein Problem, wie nachfolgendes Beispiel zeigt, dieser Umstand rettet hier das Leben!!

```
. . .
 // Das Urteil des Herrschers
 nar vbuffj= haengen, nicht laufen lassen ;
 char * const pbuf=vbuf; 
 IIL MAIN()<br>.
 {
  pbuf[ 7]=' '; 
 \begin{array}{cccc} \n\text{PDU1} & 14 & = & \text{?} \\
\text{PDU1} & 14 & = & \text{?} \\
\end{array}cout << "DIE Message des Boten: << endl;
 cout << SIZE OF VDUI: {<< SELW(4)<<(SIZEOF VDUI) }
 SEND CONTINUES AND CONTINUES AND CONTINUES AND THE CONTINUES AND THE CONTINUES AND THE CONTINUES AND THE CONTINUES AND THE CONTINUES AND THE CONTINUES OF THE CONTINUES OF THE CONTINUES OF THE CONTINUES OF THE CONTINUES OF 
 cout << size of pbuf: << setw(4)<<(sizeof pbuf)
 s and the set of the set of the set of the set of the set of the set of the set of the set of the set of the set of the set of the set of the set of the set of the set of the set of the set of the set of the set of the set
 return v;
 }
. . .
// Das Urteil des Herrschers
char vbuf[]="haengen, nicht laufen lassen";
char * const pbuf=vbuf; 
int main()
{
 pbuf[ 7]=' '; 
 Pbuf[14]=',';
cout << "Die Message des Boten: << endl;
 cout << "size of vbuf: " << setw(4)<<(sizeof vbuf) 
 << " Text: " << vbuf << endl;
 cout << "size of pbuf: " << setw(4)<<(sizeof pbuf) 
 << " Text: " << pbuf << endl;
 return 0;
}
```
Jas Urteil der Herrschers: "naengen, nicht laufen lassen" Glücklicherweise können wir über unseren konstanten Pointer die Daten ändern in die message des Boten: "haengen nicht, laufen lassen" Das Urteil der Herrschers: "haengen, nicht laufen lassen" Glücklicherweise können wir über unseren konstanten Pointer die Daten ändern in die message des Boten: "haengen nicht, laufen lassen"

./a.out Die message des Boten: size of vbuf: 30 Text: haengen nicht, laufen lassen size of pbuf: 8 Text: haengen nicht, laufen lassen

```
// Das Urteil des Herrschers:
char vbuf[]="haengen, nicht laufen lassen";
// Konstanter Pointer auf konstante Daten
const char * const pbuf=vbuf; 
IIL MAIN()<br>.
\cdot// pbuf[ 7]=' '; // bringt jetzt Compilerfehler
// pbuf[14]=','; // assignment of read-only location ...
 cout << "Die message des Boten:" << endl; 
 cout << "size of vbuf: " << setw(4)<<(sizeof vbuf) 
s and the set of the set of the set of the set of the set of the set of the set of the set of the set of the set of the set of the set of the set of the set of the set of the set of the set of the set of the set of the set
cout << size of pbuf: << setw(4)<<(sizeof pbuf)
SE TEXT: SE POUT LE ENDI;
return 0;
// Das Urteil des Herrschers:
char vbuf[]="haengen, nicht laufen lassen";
// Konstanter Pointer auf konstante Daten
const char * const pbuf=vbuf; 
int main()
{
// pbuf[ 7]=' '; // bringt jetzt Compilerfehler
// pbuf[14]=','; // assignment of read-only location ...
 cout << "Die message des Boten:" << endl; 
 cout << "size of vbuf: " << setw(4)<<(sizeof vbuf) 
 << " Text: " << vbuf << endl;
 cout << "size of pbuf: " << setw(4)<<(sizeof pbuf) 
 << " Text: " << pbuf << endl;
 return 0;
```
- <sup>,</sup> in diesem letzten Fall ist es unmöglich, die Daten zu maipulieren und auch der Pointer kann nicht verändert werden.<br>-● In diesem letzten Fall ist es unmöglich, die Daten zu maipulieren und auch der Pointer kann nicht verändert werden.
- Besondere Bedeutung haben diese Konstrukte, wenn sie in Parameterlisten von Funktionen auftauchen. ● Besondere Bedeutung haben diese Konstrukte, wenn sie in Parameterlisten von Funktionen auftauchen.
- ' Merke: ● Merke:
- ' const vor dem Typ: • const vor dem Typ:
	- Die Daten sind konstant. ● Die Daten sind konstant.
- b const nach dem Typ: • const nach dem Typ:
	- Der Pointer ist konstant, Es ist eine nitialisierung des Pointers erforderlich. • Der Pointer ist konstant, Es ist eine Initialisierung des Pointers erforderlich.

29

#### C-Code in Headerfiles

<u>Einbinden von C Code</u> Einbinden von C Code

C Code in Headerfiles müssen gesondert gekennzeichnet werden. C Code in Headerfiles müssen gesondert gekennzeichnet werden.

```
extern "C" {
extern "C" {
```

```
. . . 
. . .
```
} }

Nur so ist ein Linken der zugehörigen Objektdateien/Bibliotheken möglich Nur so ist ein Linken der zugehörigen Objektdateien/Bibliotheken möglich

30

#### Der Scopeoperator ::

- Der scopeoperator beeinflusst die Regeln der Gültigkeit von Bezeichnern.<br>. ● Der scopeoperator beeinflusst die Regeln der Gültigkeit von Bezeichnern.
- Angenommen es gibt lokal und global jeweils einen Bezeichner mit dem selben Namen, z.B. amount. • Angenommen es gibt lokal und global jeweils einen Bezeichner mit dem selben Namen, z.B. amount.
- Verwendet man innerhalb der Funktion (des Blocks), in der <sub>I</sub> amount lokal definiert ist diesen Namen, so ist natürlich dieser lokale Bezeichner gültig. • Verwendet man innerhalb der Funktion (des Blocks), in der amount lokal definiert ist diesen Namen, so ist natürlich dieser lokale Bezeichner gültig.
- betzt man den Scopeoperator davor, so werden die normaen Gültigkeitsregein aufgehoben und es wird der globale an Stelle des lokalen Bezeichners gültig. • Setzt man den Scopeoperator davor, so werden die normalen Gültigkeitsregeln aufgehoben und es wird der globale an Stelle des lokalen Bezeichners gültig.

```
Der Scopeoperator ::
```

```
#include <iostream>
using namespace std;
int amount=123;
INL MAIN()<br>,
\mathbf{C} int amount=456;
cout<< extern Amount: <<::amount<<endl;
cout<< tocat Amount: << amount<<endt;
return v;
}
#include <iostream>
using namespace std;
int amount=123;
int main()
{
 int amount=456;
 cout<< "extern Amount: "<<::amount<<endl;
 cout<< "local Amount: "<< amount<<endl;
 return 0;
}
```
./a.out extern Amount123 local Amount456